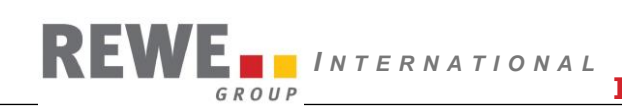

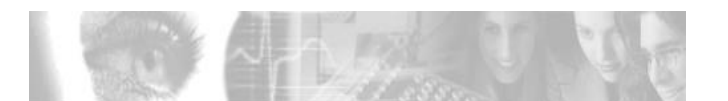

# REWE INTERNATIONAL STANDARD

INVOIC – Einzelrechnung **ohne** Papiersammelrechnung nach neuer Gesetzgebung vom 1.1.2013

> Nachrichtendefinition EANCOM 2002 Syntax 3

Autor: Ewald Arnold

Version: 1.1

vom: 13.02.2024

**INVOIC Einzelrechnung ohne Papiersammelrechnung**

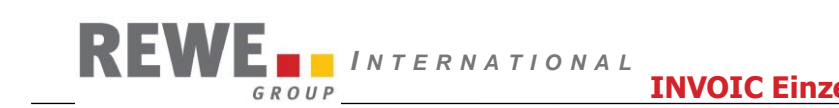

# **INHALTSVERZEICHNIS**

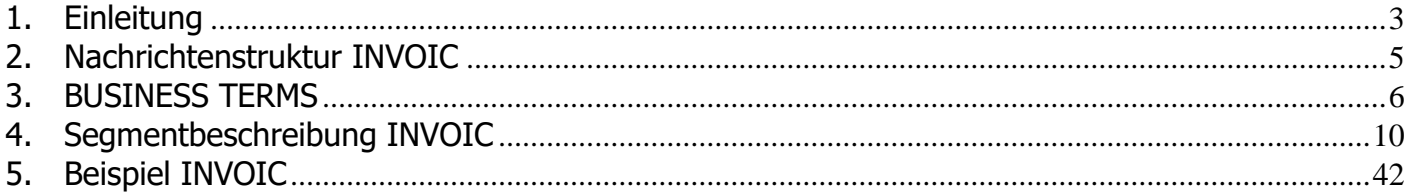

## **Änderungen zur Version 1.0:**

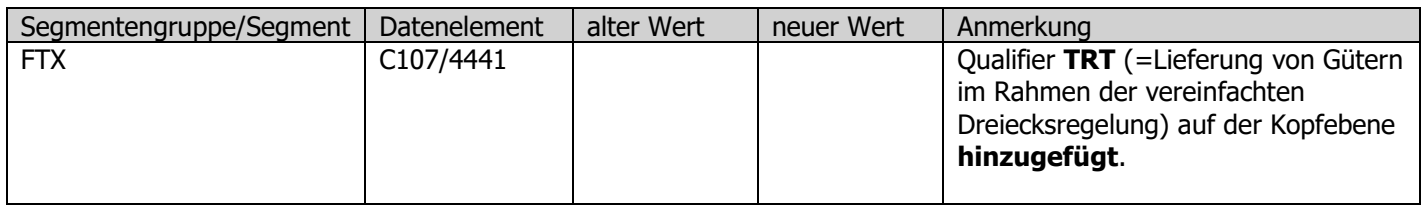

# <span id="page-2-0"></span>**1. Einleitung**

*I N T E R N A T I O N A L*

GROUP

Die vorliegende Dokumentation beschreibt die elektronische Einzelrechnung ohne Papiersammelrechnungsliste und ohne digitale Signatur.

Bei Nichtverwendung einer zusätzlichen Papiersammelrechnungsliste und der digitalen Signatur ist ein entsprechender Rahmenvertrag mit der jeweiligen REWE Handelsfirma abzuschließen.

Bei Lagerbelieferung wird das Einzelrechnungsformat präferiert.

Bei Direktbelieferung von Filialen benötigt REWE International das elektronische Sammelrechnungsformat mit Lieferscheindetail dessen REWE Beschreibung Sie unter Sammelrechnung mit Lieferscheindetail im Download Bereich der GS1-Austria finden können.

## **Aufbau der Nachrichtenbeschreibung**

- 1. Nachrichtenstruktur
- 2. Business Terms
- 3. Segmentbeschreibung

## **Nachrichtenstruktur (Message Structure Chart)**

Die Nachrichtenstruktur (Message Structure Chart) ist eine sequentielle Auflistung, die den Nachrichtentyp in der Reihenfolge anzeigt, in der die Daten für die Übertragung formatiert werden müssen. Die Nachrichtenstruktur sollte immer von oben nach unten und von links nach rechts gelesen werden.

#### Beispiel einer Nachrichtenstruktur:

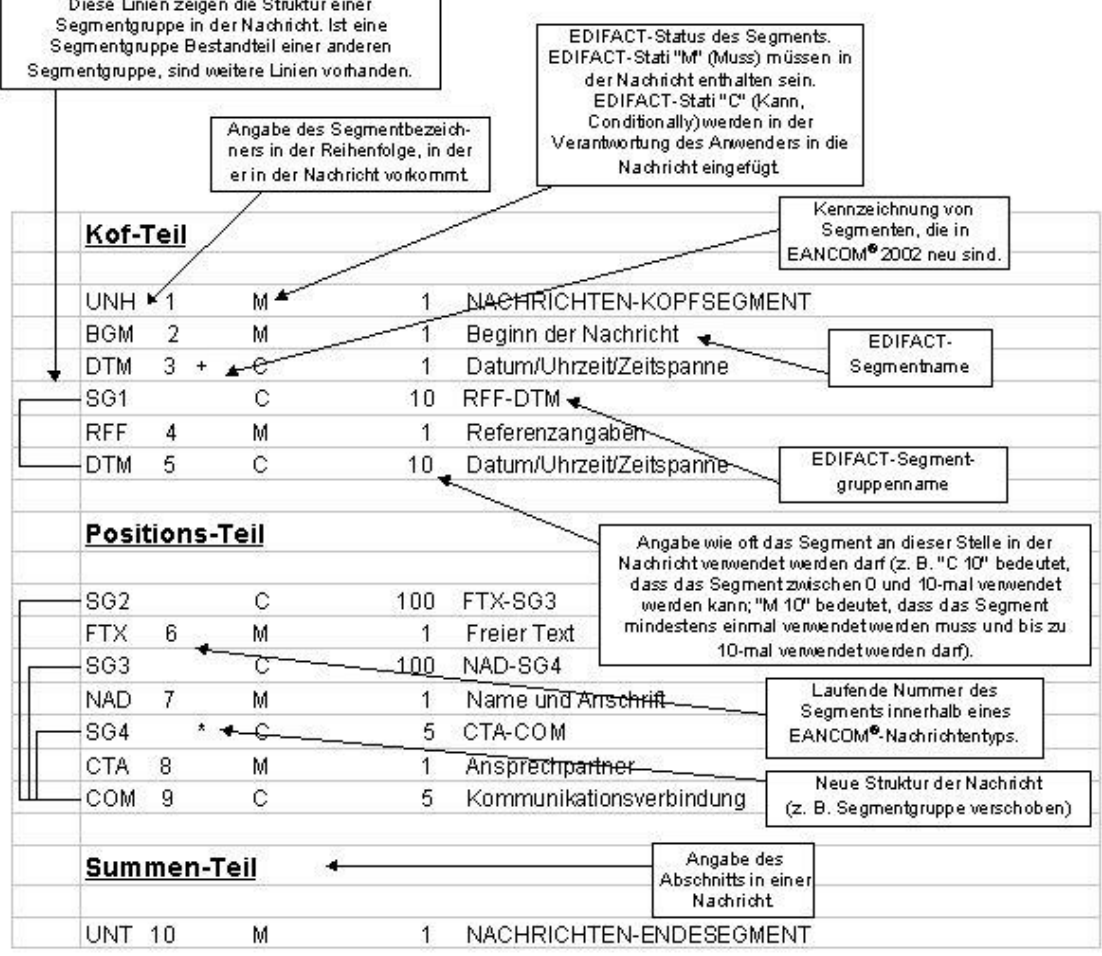

*I N T E R N A T I O N A L* **INVOIC Einzelrechnung ohne Papiersammelrechnung**

# <span id="page-4-0"></span>**2. Nachrichtenstruktur INVOIC**

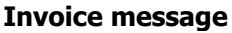

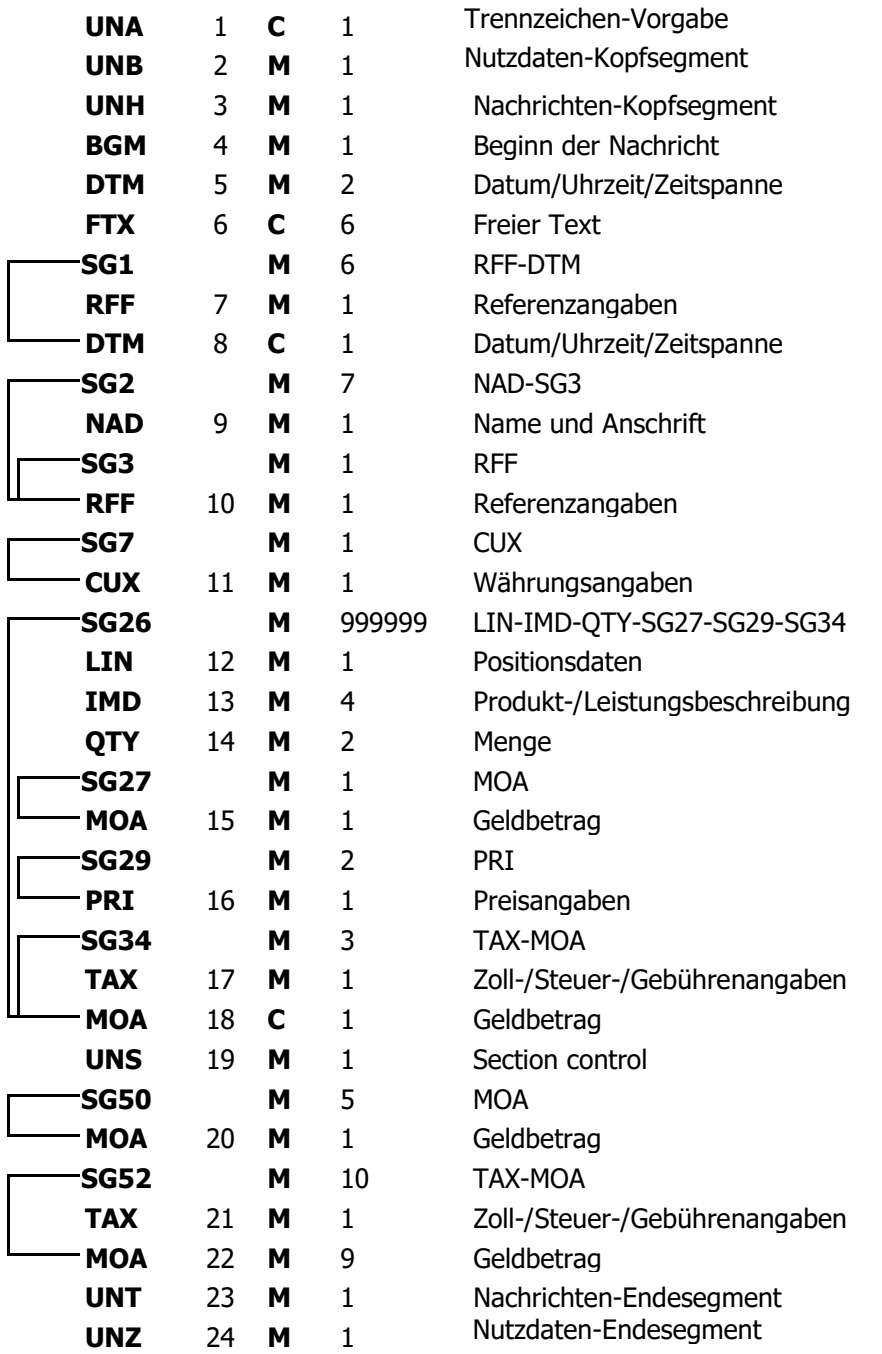

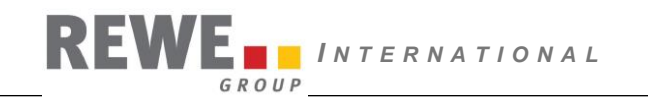

## **3. BUSINESS TERMS**

<span id="page-5-0"></span>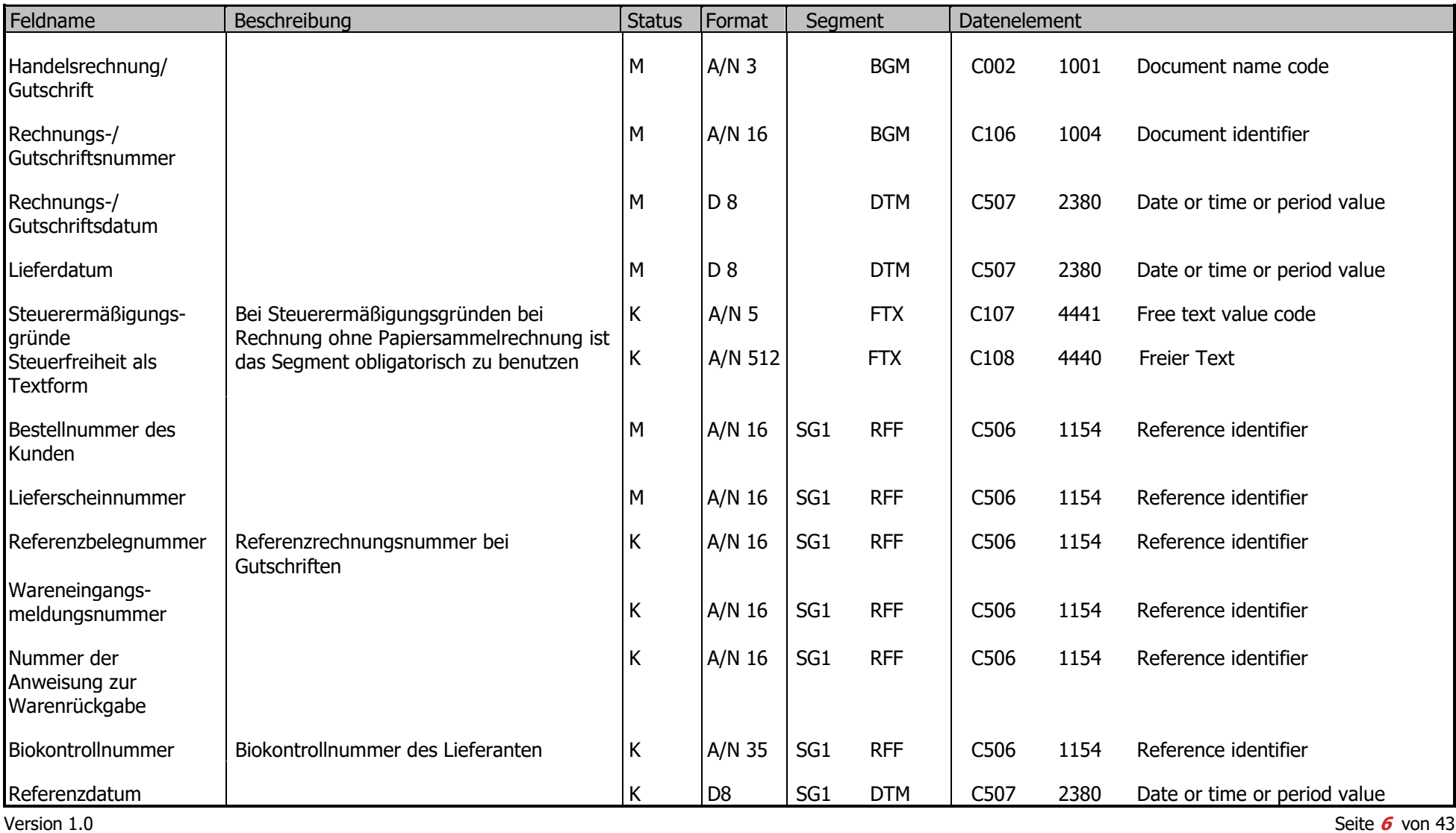

![](_page_6_Picture_1.jpeg)

![](_page_6_Picture_299.jpeg)

![](_page_7_Picture_0.jpeg)

![](_page_7_Picture_307.jpeg)

![](_page_8_Picture_0.jpeg)

![](_page_8_Picture_281.jpeg)

**EXAMPLE 2008 INVOIC Einzelrechnung ohne Papiersammelrechnung** 

# <span id="page-9-0"></span>**4. Segmentbeschreibung INVOIC**

*I N T E R N A T I O N A L*

![](_page_9_Picture_277.jpeg)

#### Anmerkung zum Segment

Dieses Segment wird benutzt, um den Empfänger der Übertragungsdatei darüber zu informieren, dass andere Trennzeichen als die Standardtrennzeichen benutzt werden.

Bei Verwendung der Standard-Trennzeichen muss das UNA-Segment nicht gesendet werden. Wenn es gesendet wird, muss es dem UNB-Segment unmittelbar vorangehen und die vier Trennzeichen (Positionen UNA1, UNA2, UNA4 und UNA6) enthalten, die vom Sender der Übertragungsdatei ausgewählt wurden.

Unabhängig davon, ob ein oder mehrere Trennzeichen geändert wurden, müssen alle Datenelemente dieses Segments gefüllt werden (d. h. wenn Standardwerte zusammen mit anwenderdefinierten Werten verwendet werden, müssen sowohl Standard- als auch anwenderdefinierte Werte angegeben werden).

Die Angabe der Trennzeichen im UNA-Segment erfolgt ohne Verwendung von Trennzeichen zwischen den Datenelementen.

Die Anwendung des UNA-Segments ist erforderlich, wenn andere Zeichensätze als Zeichensatz A verwendet werden.

Beispiel:  $UNA:+.?$ 

![](_page_10_Picture_370.jpeg)

![](_page_11_Picture_0.jpeg)

![](_page_11_Picture_263.jpeg)

#### Anmerkung zum Segment

Dieses Segment dient sowohl als Umschlag für die Übertragungsdatei als auch zur Identifikation des Empfängers und des Senders der Übertragungsdatei. Das Prinzip des UNB-Segments ist gleich dem eines physischen Umschlags, der einen oder mehrere Briefe oder Dokumente umschließt und angibt, an wen er gesendet werden soll bzw. von wem der Umschlag gekommen ist.

DE 0001: Der empfohlene (Standard-) Zeichensatz zur Anwendung von EANCOM® im internationalen Datenaustausch ist der Zeichensatz A (UNOA). Sollten Anwender andere Zeichensätze als Zeichensatz A verwenden wollen, sollte eine Vereinbarung diesbezüglich vor Beginn des Datenaustausches auf bilateraler Basis geschlossen werden.

DE 0004 und DE 0010: In EANCOM® wird die Verwendung der Globalen Lokationsnummer - Global Location Number (GLN) zur Identifikation des Senders und Empfängers der Übertragungsdatei empfohlen.

DE 0008: Die Adresse für Rückleitung stellt der Sender bereit, um den Empfänger der Übertragungsdatei über die Adresse im System des Senders zu informieren, an die die Antwortdateien gesendet werden müssen. Es wird empfohlen, die GLN für diesen Zweck zu verwenden.

DE 0014: Die Weiterleitungsadresse, die ursprünglich vom Empfänger der Übertragungsdatei bereitgestellt wurde, wird vom Sender benutzt, um dem Empfänger die Adresse im System des Empfängers mitzuteilen, an die die Übertragungsdatei geleitet werden soll. Es wird empfohlen, die GLN für diesen Zweck zu verwenden.

DEG S004: Datums- und Zeitangaben in dieser Datenelementgruppe entsprechen dem Datum und der Uhrzeit, an dem der Sender die Übertragungsdatei erstellt hat. Diese Datums- und Zeitangaben müssen nicht notwendigerweise mit den Datums- und Zeitangaben der enthaltenen Nachrichten übereinstimmen.

DE 0020: Die Datenaustauschreferenznummer wird vom Sender der Übertragungsdatei generiert und dient der eindeutigen Identifikation jeder Übertragungsdatei. Sollte der Sender der Übertragungsdatei Datenaustauschreferenzen wiederverwenden wollen, wird empfohlen, jede Nummer für mindestens drei Monate nicht zu verwenden, bevor sie wieder benutzt wird. Zur Sicherstellung der Eindeutigkeit sollte die Datenaustauschreferenz immer mit der Absenderidentifikation (DE 0004) verbunden werden.

DEG S005: Die Anwendung eines Passwortes muss von den Datenaustauschpartnern vorab bilateral vereinbart werden.

DE 0026: Dieses Datenelement wird zur Identifikation des Anwendungsprogramms im System des Empfängers benutzt, an das die Übertragungsdatei geleitet wird. Dieses Datenelement darf nur benutzt werden, wenn die Übertragungsdatei nur einen Nachrichtentyp enthält (z. B. nur Rechnungen). Die verwendete Referenz in diesem Datenelement wird vom Sender der Übertragungsdatei festgelegt.

DE 0031: Dieses Datenelement wird benutzt, um anzugeben, ob eine Bestätigung gefordert wird. Zur Bestätigung des Erhalts einer Übertragungsdatei sollten die EANCOM®-Nachrichten APERAK oder CONTRL verwendet werden. Die EANCOM®-Nachricht CONTRL kann zusätzlich benutzt werden, um anzugeben, dass eine Übertragungsdatei wegen Syntaxfehlern zurückgewiesen wurde.

![](_page_12_Picture_0.jpeg)

DE 0032: Dieses Datenelement wird mit einem Kennzeichen für die INVOIC ohne Papiersammelrechnung. Dies soll eine automatisierte Verarbeitung des Interchanges erleichtern.

Beispiel:

UNB+UNOC:3+9099999300314:14+8798765432106:14+130102:1000+12345555+++++EANCOM-ONLY'

 $\overline{\mathbf{u}}$ 

![](_page_13_Picture_377.jpeg)

 $\mathbf{r}$ 

![](_page_14_Picture_108.jpeg)

UNH+ME00001+INVOIC:D:01B:UN:EAN010'

![](_page_15_Picture_273.jpeg)

![](_page_16_Picture_167.jpeg)

# FTX - C 8- Freier Text

![](_page_17_Picture_287.jpeg)

*I N T E R N A T I O N A L* **INVOIC Einzelrechnung ohne Papiersammelrechnung**

Anmerkung zum Segment

#### **Anmerkung: Das Segment FTX ist bei Steuerermäßigungsgründen im Fall von Rechnungen ohne Papiersammelrechnung obligatorisch anzugeben (Muss).**

Gerade bei steuerfreien Rechnungen bzw. bei pauschalierten Landwirten ist lt. UStG ein entsprechender Verweis auf den zugrundeliegenden Gesetzestext notwendig!

Die beste Möglichkeit für solche Verweise stellt die Vereinbarung codierter Referenzen (Schlüssel) dar, die die automatische Bearbeitung ermöglichen und die Anzahl der zu übertragenden Zeichen und Bearbeitungskosten reduziert.

Die Standardtextschlüsseln werden von GS1 Austria (DE3055 = 294) gepflegt und sind im DE 4451 wie folgt definiert:

DSS = Durchschnittssteuersatz gemäß § 22 Abs. 1 UStG Durchschnittssteuersatz (12% Ust) bei pauschalierten Landwirten FTX+REG+1+DSS::294'

S67 = Steuerfrei gemäß § 6 Abs. 1 Z 27 UStG Steuerfrei (unter Umsatzgrenze): Gemäß § 6 Abs. 1 Z 27 ist die Lieferung bzw. Leistung steuerfrei FTX+REG+1+S67::294'

S69 = Steuerfrei gemäß § 6 Abs. 1 Z 9 UStG Steuerfrei (Glückspielumsätze, Brieflose): Gemäß § 6 Abs. 1 Z 9 ist die Lieferung bzw. Leistung steuerfrei FTX+REG+1+S69::294'

IGL = Innergemeinschaftliche Lieferung gemäß Art. 6 Abs. 1 UStG Innergemeinschaftliche Lieferung: Steuerfreie Innergemeinschaftliche Lieferung gemäß Art. 6 Abs. 1 UStG FTX+REG+1+IGL::294'

RCH = Reverse Charge gemäß § 19 Abs. 1 UStG Revers Charge: Nur bei Leistungen, gemäß § 19 Abs. 1 UStG geht die Steuerschuld auf den Leistungsempfänger über

FTX+REG+1+RCH::294'

SA7 = Steuerfreie Ausfuhr gem. § 7 UStG Bei Exporten in ein Drittland: Steuerfreie Ausfuhrlieferung gem. § 7 UStG FTX+REG+1+SA7::294'

IGLDE = Innergemeinschaftliche Lieferung gemäß §4 Nr. 1b i. V. m. §6a UStG, EUST befreit, aber erwerbsteuerpflichtig FTX+REG+1+IGLDE::294'

TXT = Identifikation der Steuerfreiheit in Textform in Kombination mit DE 4440, Kannfeld; A/N 512 Achtung: Wenn die Steuerfreiheit als Text übermittelt wird dann darf kein zusätzlicher Standardcode für die **Steuerfreiheit** übermittelt werden!

FTX+REG+1+TXT::294+ Innergemeinschaftliche Lieferung gemäß Art. 6 Abs. 1 UStG '

TRT = Lieferung von Gütern im Rahmen der vereinfachten Dreiecksregelung; Kennzeichnung des Dreiecksgeschäft und Übergang der Steuerschuld. Artikel 141 der MwSt.-Richtlinie 2006/112/EG und Steuerschuldner ist der Rechnungsempfänger gemäß Art. 197 der Richtlinie 2006/112/EG (UstG: Dreiecksgeschäft gem. Art. 25 Abs. 1 UStG und Übergang der Steuerschuld gem. Art. 25 Abs. 5 UStG) FTX+REG+1+TRT::294'

![](_page_19_Picture_201.jpeg)

![](_page_20_Picture_170.jpeg)

![](_page_21_Picture_362.jpeg)

![](_page_22_Picture_165.jpeg)

### Anmerkung zum Segment Einzustellende Datenfelder: - Käufer (DE3035 = BY); Mussfeld \*); N 13 NAD+BY+9012345000004::9++Käufer-Name:Käufer-Name:Käufer-Name+MUSTERPLATZ 5+WIEN++1190+AT' **\*) Bei Rechnungen ohne Papiersammelrechnung ist neben der GLN des Käufers auch die Rechnungsanschrift in strukturierter Textform anzugeben!** - Lieferant (DE3035 = SU); Mussfeld  $**$ ); N 13 NAD+SU+9012345000011::9++Lieferant-Name:Lieferant-Name:Lieferant-Name+MUSTERPLATZ 12+WIEN++1160+AT' **\*\*) Bei Rechnungen ohne Papiersammelrechnung ist neben der GLN des Lieferanten auch die Rechnungsanschrift in strukturierter Textform anzugeben!** - Lieferanschrift (DE3035 = DP); Mussfeld  $***$ ); N 13 NAD+DP+9012345000028::9++Lieferanschrift-Name:Lieferanschriftname-Name:Lieferanschrift-Name+MUSTERPLATZ 12+WIEN++1160+AT'' **\*\*\*) Bei Rechnungen ohne Papiersammelrechnung wird die Lieferanschrift (DP) über GLN+ optional Anschriftangabe in strukturierter Textform identifiziert.** - Warenendempfänger (DE3035 = UC); Kannfeld; N 13 NAD+UC+9012345000035::9'  $-$  Besteller (DE3035 = OB); Kannfeld; N 13 NAD+OB+9012345000042::9' - Rechnungsempfänger (DE3035 = IV); Kannfeld; N 13 NAD+IV+9012345000059::9++Rechnungsempfänger-Name:Rechnungsempfänger-Name:Rechnungsempfänger-Name+MUSTERPLATZ 5+WIEN++1190+AT' Dieser Qualifier wird nur verwendet, wenn der Rechnungsempfänger abweichend vom Käufer (BY) ist! - Rechnungssteller (DE3035 = II); Kannfeld; N 13 NAD+II+9099999300414::9++Rechnungssteller-Name:Rechnungssteller-Name:Rechnungssteller-Name+MUSTERPLATZ 5+WIEN++1190+AT' Dieser Qualifier wird nur verwendet, wenn der Rechnungssteller abweichend vom Lieferanten (SU) ist! Anmerkung zu Cross-Docking: Es wird im Feld Lieferanschrift (DE3035 = DP) der Cross-Docking-Punkt eingestellt. Im Feld Warenendempfänger (DE3035 =UC) wird die Stelle, für die die Kommissionierung (einstufig) erfolgen soll, übermittelt. DE3039: Zur Firmenidentifikation wird ausschließlich die GLN verwendet.

![](_page_24_Picture_179.jpeg)

RFF+VA:AT3929292'

![](_page_25_Picture_240.jpeg)

![](_page_26_Picture_280.jpeg)

verrechneten Artikels.

![](_page_27_Picture_280.jpeg)

![](_page_28_Picture_129.jpeg)

![](_page_29_Picture_183.jpeg)

![](_page_30_Picture_188.jpeg)

![](_page_31_Picture_212.jpeg)

![](_page_32_Picture_388.jpeg)

![](_page_33_Picture_112.jpeg)

![](_page_33_Picture_113.jpeg)

![](_page_34_Picture_183.jpeg)

- Abgabe als Betrag; Kannfeld; N 7+3 MOA+124:250'

![](_page_35_Picture_98.jpeg)

![](_page_36_Picture_227.jpeg)

![](_page_37_Picture_378.jpeg)

![](_page_38_Picture_0.jpeg)

![](_page_38_Picture_132.jpeg)

- Produzentenabgaben (z.B. Bier, Sekt) als Prozentangabe; Mussfeld - wenn Abgaben vorhanden; N 2+2; (für jede Art der Abgabe zu wiederholen) TAX+6+GST+BIE'

Hinweis DE 5278 und 5305:

Wenn es sich um steuerbefreite oder nicht steuerbare Umsätze handelt, muss DE 5278 explizit mit dem Wert 0 (Null) belegt werden.

Steuersatz, Steuerbasis und Steuerbetrag ist für jede Steuer- bzw. Abgabenart anzuführen.

![](_page_39_Picture_173.jpeg)

![](_page_40_Picture_114.jpeg)

![](_page_41_Picture_192.jpeg)

# <span id="page-41-0"></span>**5. Beispiel INVOIC**

![](_page_41_Picture_193.jpeg)

![](_page_42_Picture_146.jpeg)